## **Réalité virtuelle avec Unity 3D**

## **Réaliser un projet de réalité virtuelle**

- *Environnement : Unity 3D*
- *Matériel disponible : HTC Vive*
- *Thème du projet : à votre choix*

## **Objectifs**

- Réalisation d'un environnement 3D
- Interactivité maximale avec l'utilisateur

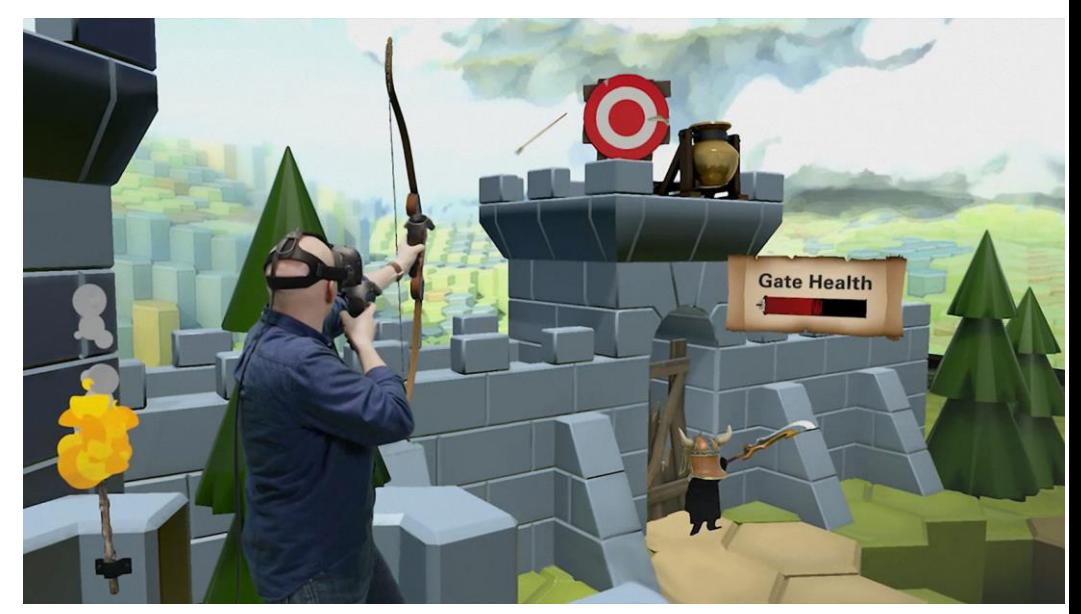

**Proposé par G. Chierchia → Plus d'info à la page suivante** 

# **Réalité virtuelle avec Unity 3D**

### **Prérequis**

- Etudiants sérieux et motivés.
- Bon niveau d'anglais.
- Bonne connaissance de la programmation orientée objet.
- Suivre des tutoriels Unity 3D **AVANT** de commencer le projet. Cela vous permettra aussi de prendre en main le langage C#, qui est utilisé pour les scripts.
- Se renseigner sur la réalité virtuelle et le HTC Vive. Comprendre ce que l'on peut faire (et pas faire) en Unity 3D.

#### **Etapes du projet**

- 1. Définir une idée **SIMPLE** d'environnement 3D avec lequel l'utilisateur peut interagir en utilisant la vue, le mouvement et la touche.
- 2. Identifier les points essentiels et établir une feuille de route pour mener le développement en Unity. Definir les taches et les temps de realisation.
- 3. Implémenter l'environnement 3D en utilisant des objets primitifs (cubes, sphères, …). Aucun modèle 3D ne sera developpé dans cette phase.
- 4. Rendre l'environnement 3D interactif. Utiliser d'abord le clavier et la sourit pour interagir avec l'utilisateur. Puis, intégrer le HTC Vive dans le projet.
- 5. Une fois cette première phase terminée, identifier les points à améliorer dans le projet. Cela inclut l'utilisation de modèles 3D plus realistes, la conception d'autres scenarios, d'autres types d'interaction, etc. Procéder par petites étapes d'amélioration progressive.

*P.S.: Un groupe d'étudiants E4FI pourra aider et porter des conseils au demarrage du projet.*